# Package 'DBTC'

April 27, 2024

Type Package

Title Dada-BLAST-Taxon Assign-Condense Metabarcode Analysis

Version 0.1.0

Maintainer Robert G Young <rgyoung6@gmail.com>

Description First using 'dada2' R tools to analyse metabarcode data, the 'DBTC' package then uses the BLAST algorithm to search unknown sequences against local databases, and then takes reduced matched results and provides best taxonomic assignments.

License GPL-2 | GPL-3

Encoding UTF-8

URL <<https://github.com/rgyoung6/DBTC>>

# Depends

Imports dada2, ggplot2, parallel, pbapply, plyr, ShortRead, stats, taxonomizr, utils

Language en-GB

RoxygenNote 7.3.1

NeedsCompilation no

Author Robert G Young [aut, cre, cph]

(<<https://orcid.org/0000-0002-6731-2506>>)

Repository CRAN

Date/Publication 2024-04-27 18:20:07 UTC

# R topics documented:

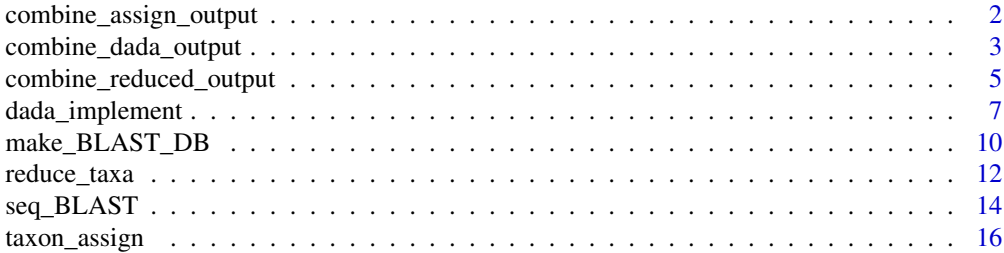

# <span id="page-1-0"></span>**Index** 2008 **[19](#page-18-0)99**

combine\_assign\_output *Combine Taxa Assignment for Same ASV Using Different Databases*

# Description

This function takes a file selection and then uses all 'taxaAssign' files in that directory and combines them into a single output 'taxaAssignCombined.tsv' file.

#### Usage

```
combine_assign_output(fileLoc = NULL, numCores = 1, verbose = TRUE)
```
# Arguments

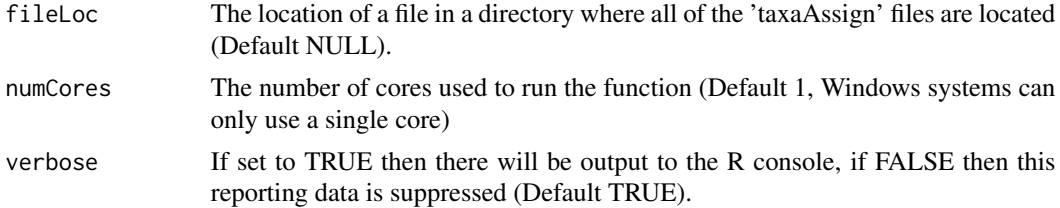

# Details

The User Input: This function requires a file in a directory where all 'taxaAssign' files in that directory will be combined.

The examples are present to display the syntax for the function. These examples are not run because there are files required to run the functions, in some cases multiple files are necessary and some of these are quite large. To get specific examples please see https://github.com/rgyoung6/DBTCShinyTutorial/blob/main/READ

# Value

This function produces a 'YYYY\_MM\_DD\_HHMM\_taxaAssignCombined.tsv' and a 'YYYY\_MM\_DD\_HHMM\_taxaAssi file in the selected target directory.

# Note

#### WARNING - NO WHITESPACE!

When running DBTC functions the paths for the files selected cannot have white space! File folder locations should be as short as possible (close to the root as some functions do not process long naming conventions.

Also, special characters should be avoided (including question mark, number sign, exclamation mark). It is recommended that dashes be used for separations in naming conventions while retaining underscores for use as information delimiters (this is how DBTC functions use underscore).

There are several key character strings used in the DBTC pipeline, the presence of these strings in file or folder names will cause errors when running DBTC functions.

# <span id="page-2-0"></span>combine\_dada\_output 3

The following strings are those used in DBTC and should not be used in file or folder naming: - \_BLAST - \_combinedDada - \_taxaAssign - \_taxaAssignCombined - \_taxaReduced - \_Combine-TaxaReduced

# Author(s)

Robert G. Young

# References

<https://github.com/rgyoung6/DBTC> Young, R. G., Hanner, R. H. (Submitted October 2023). Dada-BLAST-Taxon Assign-Condense Shiny Application (DBTCShiny). Biodiversity Data Journal.

# See Also

dada\_implement() combine\_dada\_output() make\_BLAST\_DB() seq\_BLAST() taxon\_assign() reduce\_taxa() combine\_reduced\_output()

### Examples

```
## Not run:
combine_assign_output()
combine_assign_output(fileLoc = NULL, numCores = 1)
## End(Not run)
```
combine\_dada\_output *Combine Dada Output*

# Description

This function uses DBTC dada\_implement ASV output files (YYYY\_MM\_DD\_HH\_MM\_UserInputRunName\_Merge, YYYY\_MM\_DD\_HH\_MM\_UserInputRunName\_MergeFwdRev, and/or YYYY\_MM\_DD\_HH\_MM\_UserInputRunName and combines them into a single ASV table with accompanying fasta file. This function also produces a file containing the processing information for the function. The main input argument for this function is the location of a file in a folder containing all ASV tables wanting to be combined. Output files are generated with the naming convention YYYY\_MM\_DD\_HH\_MM\_combinedDada.

#### Usage

```
combine_dada_output(fileLoc = NULL, minLen = 100, verbose = TRUE)
```
# Arguments

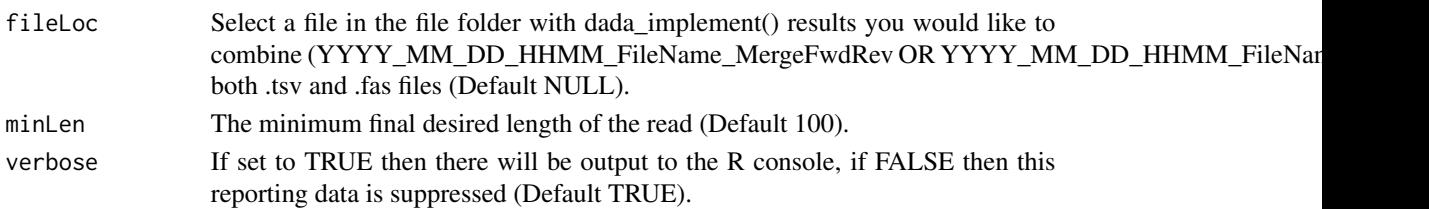

# Details

Two or more files to be combined are required as input for this function. These files need to be ASV files as outputted from the dada\_implement() and can include Merge, MergeFwdRev, or TotalTable.tsv files. In addition, the user can input the desired minimum length of sequences that are wanted in the output combined file.

The examples are present to display the syntax for the function. These examples are not run because there are files required to run the functions, in some cases multiple files are necessary and some of these are quite large. To get specific examples please see https://github.com/rgyoung6/DBTCShinyTutorial/blob/main/READ

# Value

The output from this function includes three files. 1. YYYY\_MM\_DD\_HHMM\_combinedDada.tsv - combined ASV table 2. YYYY\_MM\_DD\_HHMM\_combinedDada.fas - combined fasta file 3. YYYY\_MM\_DD\_HHMM\_combinedDada.txt - Summary file from the combine\_dada\_output run

### Note

# WARNING - NO WHITESPACE!

When running DBTC functions the paths for the files selected cannot have white space! File folder locations should be as short as possible (close to the root as some functions do not process long naming conventions.

Also, special characters should be avoided (including question mark, number sign, exclamation mark). It is recommended that dashes be used for separations in naming conventions while retaining underscores for use as information delimiters (this is how DBTC functions use underscore).

There are several key character strings used in the DBTC pipeline, the presence of these strings in file or folder names will cause errors when running DBTC functions.

The following strings are those used in DBTC and should not be used in file or folder naming: - \_BLAST - \_combinedDada - \_taxaAssign - \_taxaAssignCombined - \_taxaReduced - \_Combine-TaxaReduced

# Author(s)

Robert G. Young

# References

<https://github.com/rgyoung6/DBTC> Young, R. G., Hanner, R. H. (Submitted October 2023). Dada-BLAST-Taxon Assign-Condense Shiny Application (DBTCShiny). Biodiversity Data Journal.

# <span id="page-4-0"></span>combine\_reduced\_output 5

# See Also

dada\_implement() make\_BLAST\_DB() seq\_BLAST() taxon\_assign() combine\_assign\_output() reduce\_taxa() combine\_reduced\_output()

# Examples

```
## Not run:
combine_dada_output()
combine_dada_output(fileLoc = NULL, minLen = 100)
```
## End(Not run)

combine\_reduced\_output

*Combine Reduce Taxa Files for the Same Biological Samples using Different Markers*

# Description

This function takes a file selection and then uses all 'taxaReduced' files in that directory and combines them into a single taxa table file with presence absence results.The output file is named with the string \_CombineTaxaReduced.tsv

# Usage

```
combine_reduced_output(fileLoc = NULL, presenceAbsence = TRUE, verbose = TRUE)
```
# Arguments

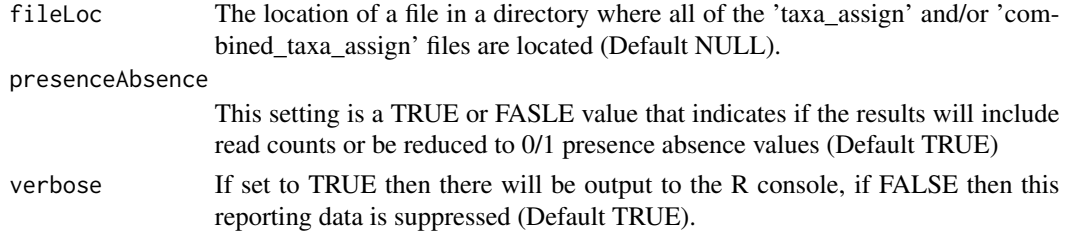

# Details

The User Input: This function requires a file in a directory where all 'taxaReduced' files in that directory will be combined. The output format will be a taxa table with all taxa from all files combined into a single table with presence absence (0 or 1) results. The value metrics for the identification of the taxa from each combined file will remain in a column with the parenthetical results from the 'taxaReduced' files ("Num\_Rec", "Coverage", "Identity", "Max\_eVal").

The examples are present to display the syntax for the function. These examples are not run because there are files required to run the functions, in some cases multiple files are necessary and some of these are quite large. To get specific examples please see https://github.com/rgyoung6/DBTCShinyTutorial/blob/main/READ

# Value

This function produces a single 'YYYY\_MM\_DD\_HHMM\_CombineTaxaReduced' file and associated summary file in the target directory.

# Note

# WARNING - NO WHITESPACE!

When running DBTC functions the paths for the files selected cannot have white space! File folder locations should be as short as possible (close to the root as some functions do not process long naming conventions.

Also, special characters should be avoided (including question mark, number sign, exclamation mark). It is recommended that dashes be used for separations in naming conventions while retaining underscores for use as information delimiters (this is how DBTC functions use underscore).

There are several key character strings used in the DBTC pipeline, the presence of these strings in file or folder names will cause errors when running DBTC functions.

The following strings are those used in DBTC and should not be used in file or folder naming: - \_BLAST - \_combinedDada - \_taxaAssign - \_taxaAssignCombined - \_taxaReduced - \_Combine-TaxaReduced

# Author(s)

Robert G. Young

#### References

<https://github.com/rgyoung6/DBTC> Young, R. G., Hanner, R. H. (Submitted October 2023). Dada-BLAST-Taxon Assign-Condense Shiny Application (DBTCShiny). Biodiversity Data Journal.

# See Also

dada\_implement() combine\_dada\_output() make\_BLAST\_DB() seq\_BLAST() taxon\_assign() combine\_assign\_output() reduce\_taxa()

# Examples

```
## Not run:
combine_reduced_output()
combine_reduced_output(fileLoc = NULL, presenceAbsence = TRUE)
## End(Not run)
```
<span id="page-6-0"></span>

# Description

This function requires a main directory containing a folder(s) representing sequencing runs which in-turn contain fastq files (the location of one of the fastq files in one of the sequencing run folders is used as an input argument). All sequencing folders in the main directory need to represent data from sequencing runs that have used the same primers and protocols. Output from this function includes all processing files and final main output files in the form of fasta files and amplicon sequencing variant (ASV) tables.

# Usage

```
dada_implement(
  runFolderLoc = NULL,
  primerFile = NULL,
  fwdIdent = "_R1_001",revIdent = "_R2_001",
  unidirectional = FALSE,
  bidirectional = TRUE,printQualityPdf = TRUE,
 maxPrimeMis = 2,
  fwdTrimLen = 0,
  revTrimLen = 0,
 maxEEVa1 = 2,
  truncQValue = 2,
  truncLenValueF = 0,
  truncLenValueR = 0,
  error = 0.1,
  nbases = 1e+80,
 maxMismatchValue = 0,
 minOverlapValue = 12,
  trimOverhang = FALSE,
 minFinalSeqLen = 100,
  verbose = TRUE
)
```
# **Arguments**

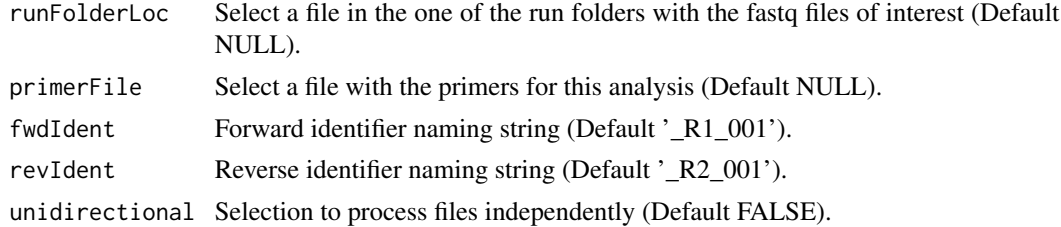

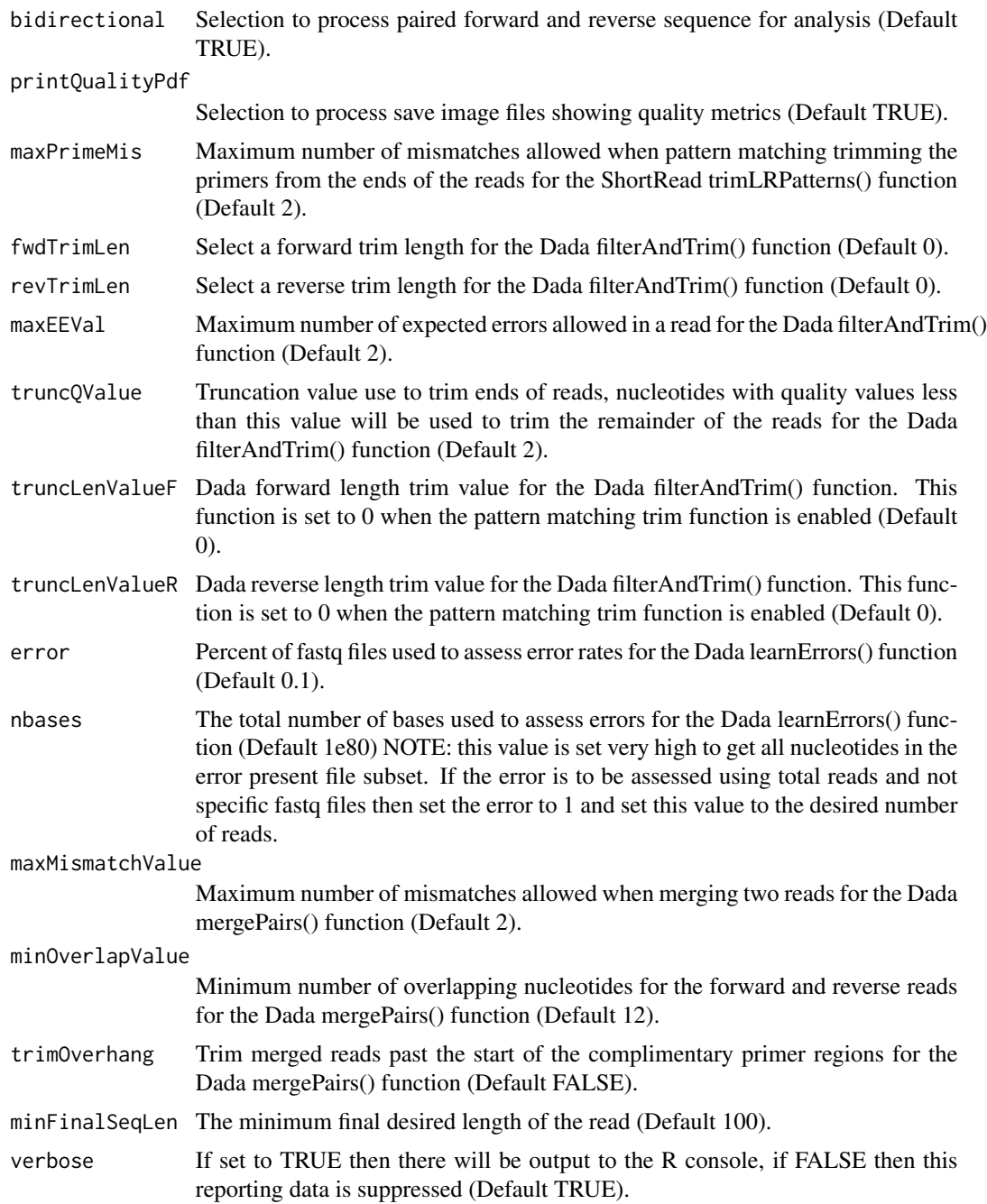

# Details

Two file types are required as input for the dada\_implement() function. The first are the fastq files in the appropriate folder structure (see below) and the second is a file containing the primers used for the amplification of the sequence reads.

Fastq File Folder Structure

Parent Directory | | —————– | | | | Run1 Directory Run2 Directory -Fastq -Fastq -Fastq -Fastq ... ...

Format of the primer file

# | Forward | Reverse | | AGTGTGTAGTGATTG | CGCATCGCTCAGACTGACTGC | | GAGCC-CTCGATCGCT | GGTCGATAGCTACGCGCGCATACGACT | | | GGTTCACATCGCATTCAT |

The examples are present to display the syntax for the function. These examples are not run because there are files required to run the functions, in some cases multiple files are necessary and some of these are quite large. To get specific examples please see https://github.com/rgyoung6/DBTCShinyTutorial/blob/main/READ

# Value

The output from this function includes four folders. A\_Qual - Contains quality pdf files for the input fastq files (if printQualityPdf set to TRUE). B\_Filt - Contains dada filtered fastq files and a folder with the end trimmed fastq files before quality filtering. C\_FiltQual - Contains quality pdf files for the filtered fastq files (if printQualityPdf set to TRUE). D\_Output - This folder contains output files including and analysis summary, an analysis summary table of processing values, forward and reverse error assessments, and finally the output ASV and fasta files of obtained sequences. -TotalTable.tsv

#### Note

WARNING - NO WHITESPACE!

When running DBTC functions the paths for the files selected cannot have white space! File folder locations should be as short as possible (close to the root as some functions do not process long naming conventions.

Also, special characters should be avoided (including question mark, number sign, exclamation mark). It is recommended that dashes be used for separations in naming conventions while retaining underscores for use as information delimiters (this is how DBTC functions use underscore).

There are several key character strings used in the DBTC pipeline, the presence of these strings in file or folder names will cause errors when running DBTC functions.

The following strings are those used in DBTC and should not be used in file or folder naming: - \_BLAST - \_combinedDada - \_taxaAssign - \_taxaAssignCombined - \_taxaReduced - \_Combine-TaxaReduced

# Author(s)

Robert G. Young

# References

<https://github.com/rgyoung6/DBTC> Young, R. G., Hanner, R. H. (Submitted October 2023). Dada-BLAST-Taxon Assign-Condense Shiny Application (DBTCShiny). Biodiversity Data Journal.

#### See Also

combine\_dada\_output() make\_BLAST\_DB() seq\_BLAST() taxon\_assign() combine\_assign\_output() reduce\_taxa() combine\_reduced\_output()

# Examples

```
## Not run:
dada_implement()
dada_implement(runFolderLoc = NULL, primerFile = NULL,fwdIdent = "_R1_001",
revIdent = "_R2_001",unidirectional = FALSE, bidirectional = TRUE, printQualityPdf = TRUE,
maxPrimeMis = 2, fwdTrimLen = 0, revTrimLen = 0, maxEEVal=2, truncQValue = 2,
truncLenValueF = 0, truncLenValueR = 0, error = 0.1, nbases = 1e80,
maxMismatchValue = 0, minOverlapValue = 12,trimOverhang = FALSE,
minFinalSeqLen = 100)
## End(Not run)
```
make\_BLAST\_DB *Make a BLAST Database*

# Description

This function takes a fasta file (in MACER format) and establishes a database upon which a BLAST search can be completed.

# Usage

```
make_BLAST_DB(
  fileLoc = NULL,
  makeblastdbPath = "makeblastdb",
  taxaDBLoc = NULL,
  dbName = NULL,
 minLen = 100,verbose = TRUE
\mathcal{L}
```
# Arguments

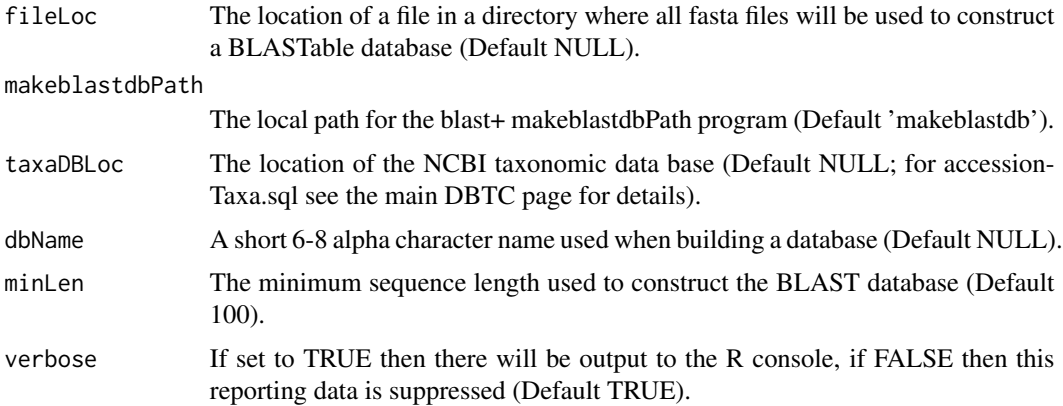

<span id="page-9-0"></span>

# Details

The user inputs the location of a file in a directory that contains a properly formatted fasta file which can be used to construct a BLASTable database. The NCBI blast+ program, makeblastdb and the NCBI taxonomic database (accessionTaxa.sql) are required to run this script (see readme instructions for details).

The examples are present to display the syntax for the function. These examples are not run because there are files required to run the functions, in some cases multiple files are necessary and some of these are quite large. To get specific examples please see https://github.com/rgyoung6/DBTCShinyTutorial/blob/main/READ

# Value

The output from this function includes a folder with the BLAST database named according to the submitted dbName

# Note

# WARNING - NO WHITESPACE!

When running DBTC functions the paths for the files selected cannot have white space! File folder locations should be as short as possible (close to the root as some functions do not process long naming conventions.

Also, special characters should be avoided (including question mark, number sign, exclamation mark). It is recommended that dashes be used for separations in naming conventions while retaining underscores for use as information delimiters (this is how DBTC functions use underscore).

There are several key character strings used in the DBTC pipeline, the presence of these strings in file or folder names will cause errors when running DBTC functions.

The following strings are those used in DBTC and should not be used in file or folder naming: - \_BLAST - \_combinedDada - \_taxaAssign - \_taxaAssignCombined - \_taxaReduced - \_Combine-TaxaReduced

# Author(s)

Robert G. Young

# References

<https://github.com/rgyoung6/DBTC> Young, R. G., Hanner, R. H. (Submitted October 2023). Dada-BLAST-Taxon Assign-Condense Shiny Application (DBTCShiny). Biodiversity Data Journal.

# See Also

dada\_implement() combine\_dada\_output() seq\_BLAST() taxon\_assign() combine\_assign\_output() reduce\_taxa() combine\_reduced\_output()

# Examples

```
## Not run:
make_BLAST_DB()
make_BLAST_DB(fileLoc = NULL, makeblastdbPath = "makeblastdb", taxaDBLoc = NULL,
inputFormat = NULL, dbName = NULL, minLen = 100)## End(Not run)
```
reduce\_taxa *Reduce Taxa Assignment*

# **Description**

This function takes a file selection and then uses all '\_taxaAssign\_YYYY\_MM\_DD\_HHMM.tsv' and/or 'YYYY\_MM\_DD\_HHMM\_taxaAssignCombined.tsv' files in that directory and reduces all ASV with the same taxonomic assignment into a single taxonomic result for each submitted file. The results are then placed in to a '\_taxaReduced\_YYYY\_MM\_DD\_HHMM.tsv' file for each of the target files in the directory.

# Usage

```
reduce_taxa(fileLoc = NULL, numCores = 1, verbose = TRUE)
```
#### Arguments

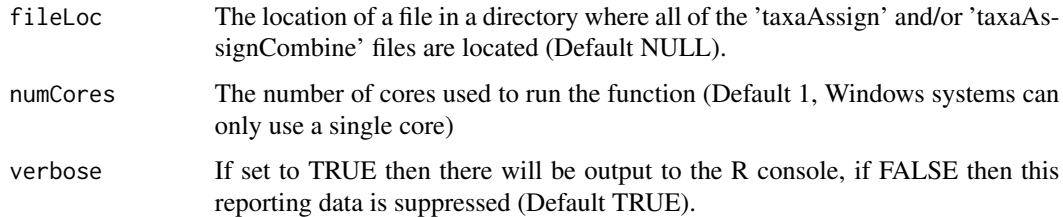

# Details

This function requires a file in a directory where all '\_taxaAssign\_YYYY\_MM\_DD\_HHMM.tsv' and/or 'YYYY\_MM\_DD\_HHMM\_taxaAssignCombined.tsv' files in that directory will be combined. All records with the same taxonomic result will be combined. The BLAST values in parentheses ("Num\_Rec", "Coverage", "Identity", "Max\_eVal") are combine by the mean number of records, the mean of the minimum coverage and identity values, and the mean of the maximum eValues.

The examples are present to display the syntax for the function. These examples are not run because there are files required to run the functions, in some cases multiple files are necessary and some of these are quite large. To get specific examples please see https://github.com/rgyoung6/DBTCShinyTutorial/blob/main/READ

<span id="page-11-0"></span>

# reduce\_taxa 13

# Value

This function produces a 'taxa\_reduced' file for every 'taxaAssign' or 'taxaAssignCombine' present in the target directory.

# Note

### WARNING - NO WHITESPACE!

When running DBTC functions the paths for the files selected cannot have white space! File folder locations should be as short as possible (close to the root as some functions do not process long naming conventions.

Also, special characters should be avoided (including question mark, number sign, exclamation mark). It is recommended that dashes be used for separations in naming conventions while retaining underscores for use as information delimiters (this is how DBTC functions use underscore).

There are several key character strings used in the DBTC pipeline, the presence of these strings in file or folder names will cause errors when running DBTC functions.

The following strings are those used in DBTC and should not be used in file or folder naming: - \_BLAST - \_combinedDada - \_taxaAssign - \_taxaAssignCombined - \_taxaReduced - \_Combine-TaxaReduced

# Author(s)

Robert G. Young

#### References

<https://github.com/rgyoung6/DBTC> Young, R. G., Hanner, R. H. (Submitted October 2023). Dada-BLAST-Taxon Assign-Condense Shiny Application (DBTCShiny). Biodiversity Data Journal.

# See Also

dada implement() combine dada output() make BLAST DB() seq BLAST() taxon assign() combine\_assign\_output() combine\_reduced\_output()

# Examples

```
## Not run:
reduce_taxa()
reduce_taxa(fileLoc = NULL, numCores = 1)
## End(Not run)
```
<span id="page-13-0"></span>

# Description

This function takes fasta files as input along with a user selected NCBI formatted database to BLAST sequences against. The outcome of the function are two files, a BLAST run file and a single file containing all of the BLAST results in tab delimited format (Note: there are no headers but the columns are, query sequence ID, search sequence ID, search taxonomic ID, query to sequence coverage, percent identity, search scientific name, search common name, query start, query end, search start, search end, e-value.

# Usage

```
seq_BLAST(
  databasePath = NULL,
  querySeqPath = NULL,
  blastnPath = "blastn",
  minLen = 100,BLASTResults = 200,
  numCores = 1,
  verbose = TRUE
)
```
# Arguments

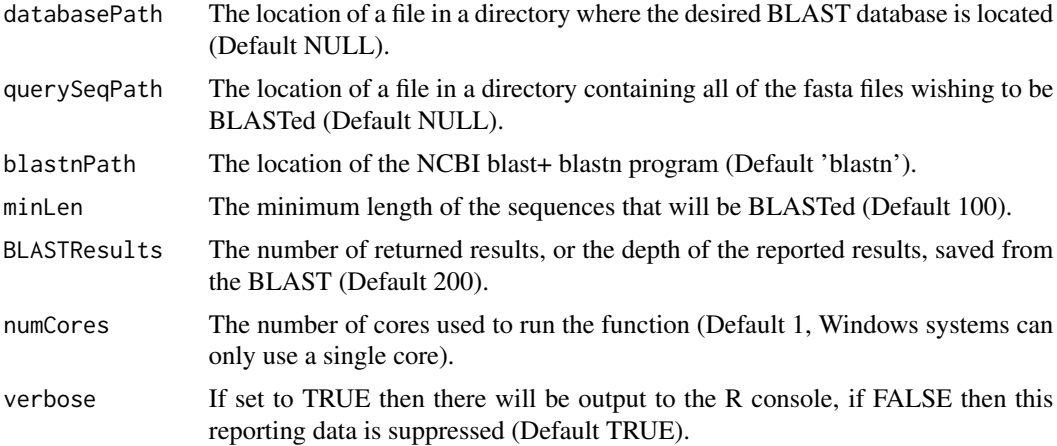

# Details

The user input provides a location for the BLAST database you would like to use by selecting a file in the target directory. Then provide the location of the query sequence file(s) by indicating a file in a directory that contains the fasta file(s) of interest. Provide the path for the blast+ blastn program. Finally, provide the minimum query sequence length to BLAST (Default 100), the depth of the BLAST returned results (default 200), and finally the number of cores to process the function (Default 1, Windows implementation will only accept this value as 1).

The examples are present to display the syntax for the function. These examples are not run because there are files required to run the functions, in some cases multiple files are necessary and some of these are quite large. To get specific examples please see https://github.com/rgyoung6/DBTCShinyTutorial/blob/main/READ

# Value

Two files are produced from this function, a BLAST run file and a BLAST results file for each of the fasta files in the target directory.

### Note

# WARNING - NO WHITESPACE!

When running DBTC functions the paths for the files selected cannot have white space! File folder locations should be as short as possible (close to the root as some functions do not process long naming conventions.

Also, special characters should be avoided (including question mark, number sign, exclamation mark). It is recommended that dashes be used for separations in naming conventions while retaining underscores for use as information delimiters (this is how DBTC functions use underscore).

There are several key character strings used in the DBTC pipeline, the presence of these strings in file or folder names will cause errors when running DBTC functions.

The following strings are those used in DBTC and should not be used in file or folder naming: - \_BLAST - \_combinedDada - \_taxaAssign - \_taxaAssignCombined - \_taxaReduced - \_Combine-TaxaReduced

# Author(s)

Robert G. Young

# References

<https://github.com/rgyoung6/DBTC> Young, R. G., Hanner, R. H. (Submitted October 2023). Dada-BLAST-Taxon Assign-Condense Shiny Application (DBTCShiny). Biodiversity Data Journal.

# See Also

dada\_implement() combine\_dada\_output() make\_BLAST\_DB() taxon\_assign() combine\_assign\_output() reduce\_taxa() combine\_reduced\_output()

# Examples

```
## Not run:
seq_BLAST()
seq_BLAST(databasePath = NULL, querySeqPath = NULL, blastnPath = "blastn",
minLen = 100, BLASTResults = 200, numCores = 1)
```
## End(Not run)

<span id="page-15-0"></span>

# Description

This function takes a BLAST result file and associated fasta files (either on their own or with accompanying ASV files generated from the dada\_implement function) and collapses the multiple BLAST results into as single result for each query sequence. When an ASV table is present the taxonomic results will be combined with the ASV table.

# Usage

```
taxon_assign(
  fileLoc = NULL,
  taxaDBLoc = NULL,
 numCores = 1,
  coverage = 95,
  ident = 95,propThres = 0.95,
  coverReportThresh = 0,
  identReportThresh = 0,includeAllDada = TRUE,
  verbose = TRUE
\mathcal{L}
```
# Arguments

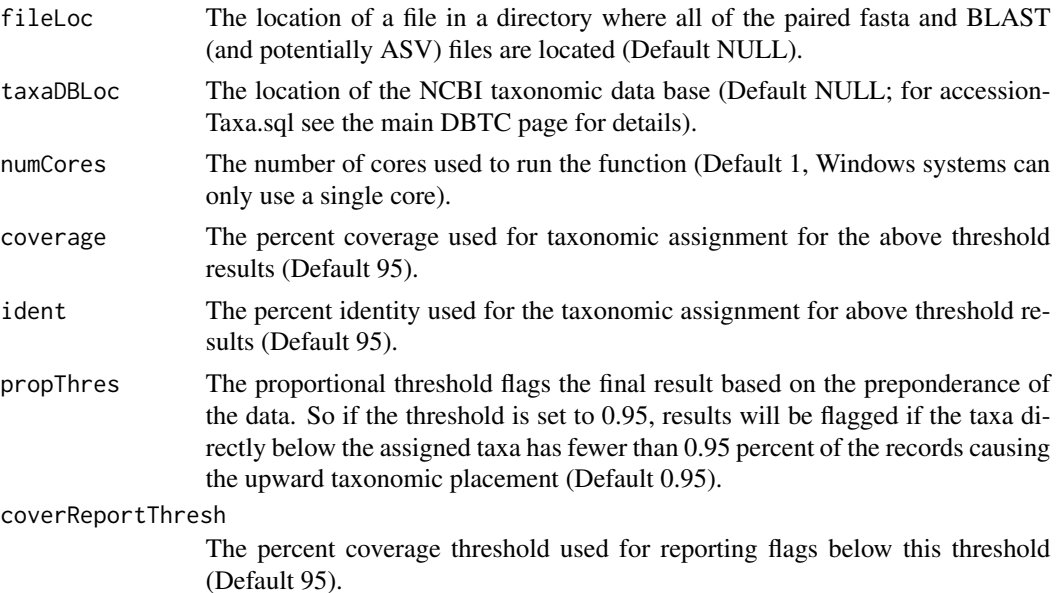

# taxon\_assign 17

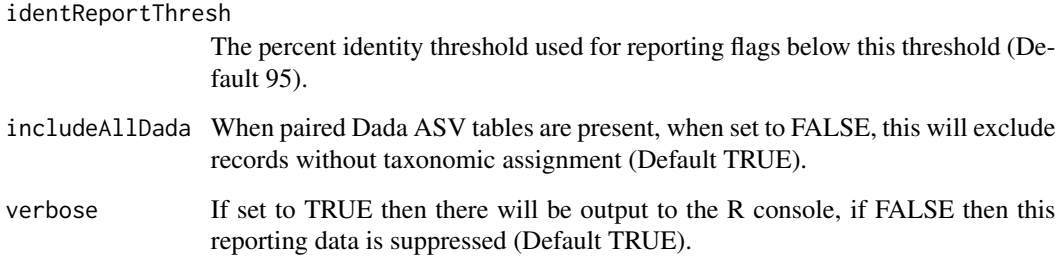

# Details

This function requires a BLAST output file and an associated fasta file. In addition, if present an ASV file will also be used and combined with the taxonomic results when present. The BLAST results are reduced to a single result for each read. At each taxonomic level there may be one or more taxonomic assignments. Each assignment has quality metrics in parentheses after the name. These values ("Num\_Rec", "Coverage", "Identity", "Max\_eVal") represent the number of records with this taxonomic placement, the minimum coverage and identity, and the maximum eValue for the reported taxa.

The examples are present to display the syntax for the function. These examples are not run because there are files required to run the functions, in some cases multiple files are necessary and some of these are quite large. To get specific examples please see https://github.com/rgyoung6/DBTCShinyTutorial/blob/main/READ

# Value

This function produces a taxa\_reduced file for each submitted BLAST-fasta submission.

#### **Note**

# WARNING - NO WHITESPACE!

When running DBTC functions the paths for the files selected cannot have white space! File folder locations should be as short as possible (close to the root as some functions do not process long naming conventions.

Also, special characters should be avoided (including question mark, number sign, exclamation mark). It is recommended that dashes be used for separations in naming conventions while retaining underscores for use as information delimiters (this is how DBTC functions use underscore).

There are several key character strings used in the DBTC pipeline, the presence of these strings in file or folder names will cause errors when running DBTC functions.

The following strings are those used in DBTC and should not be used in file or folder naming: - \_BLAST - \_combinedDada - \_taxaAssign - \_taxaAssignCombined - \_taxaReduced - \_Combine-TaxaReduced

# Author(s)

Robert G. Young

# References

<https://github.com/rgyoung6/DBTC> Young, R. G., Hanner, R. H. (Submitted October 2023). Dada-BLAST-Taxon Assign-Condense Shiny Application (DBTCShiny). Biodiversity Data Journal.

# See Also

dada\_implement() combine\_dada\_output() make\_BLAST\_DB() seq\_BLAST() combine\_assign\_output() reduce\_taxa() combine\_reduced\_output()

# Examples

```
## Not run:
taxon_assign()
taxon_assign(fileLoc = NULL, taxaDBLoc = NULL, numCores = 1, coverage = 95,
ident = 95, propThres = 0.95, coverReportThresh=0, identReportThresh=0, includeAllDada=TRUE)
```
## End(Not run)

# <span id="page-18-0"></span>Index

combine\_assign\_output, [2](#page-1-0) combine\_dada\_output, [3](#page-2-0) combine\_reduced\_output, [5](#page-4-0)

dada\_implement, [7](#page-6-0)

make\_BLAST\_DB, [10](#page-9-0)

reduce\_taxa, [12](#page-11-0)

seq\_BLAST, [14](#page-13-0)

taxon\_assign, [16](#page-15-0)